## 20**10** Instructions for Form 2106

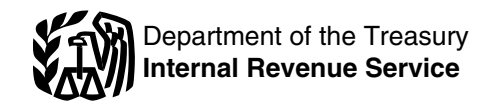

### Employee Business Expenses

Section references are to the Internal allowance). For more details, see information about deducting<br>Bevenue Code unless otherwise noted. In page 8

## **General Instructions** Special Depreciation Allowance.

rate for business use of your vehicle deduction is 100% of the depreciab<br>is 50 cents a mile necessary basis of the vehicle instead of 50%.

**Depreciation limits on vehicles. Cell phones.** Cellular telephones<br>For 2010, the first-year limit on and other similar telecommunication \$11,160 (\$3,160 if you elect not to

For vehicles acquired new after **September 8, 2010, and placed in Purpose of Form**<br>
September 8, 2010, and placed in **Purpose of Form**<br>
Standard mileage rate The 2010 the additional first year depreciation employee deducting ordinary and

and other similar telecommunications allowance, and section 179 deduction croperty. Beginning in 2010, an common and accepted in your field of row<br>for most vehicles is \$11,060 (\$3,060 comployee may be able to deduct frade, business, or profession. A for most vehicles is \$11,060 (\$3,060 employee may be able to deduct trade, business, or profession. A<br>if you elect not to claim the special ipb-related expenses related to using necessary expense is one that is job-related expenses related to using necessary expense is one that is<br>a cell phone even though the use helpful and appropriate for your depreciation allowance). For trucks a cell phone even though the use helpful and appropriate for your<br>and vans, the first-year limit is was not for the convenience of his or business. An expense does not have was not for the convenience of his or business. An expense does not her employer and required as a business. An expense does not claim the special depreciation condition of employment. For more necessary.

page 8. unreimbursed employee expenses,<br> **Special Penrecistion Allowance** see Pub. 529.

**Standard mileage rate.** The 2010 the additional first year depreciation employee deducting ordinary and<br>rate for business use of your vehicle deduction is 100% of the depreciable necessary expenses for your job. See is 50 cents a mile.<br> **basis of the vehicle instead of 50%.** the flowchart below to find out if you<br> **Depresiation limits on vehicles**<br> **Coll phones**<br>
Coll phones<br>
Collular telephones<br>
must file this form.

depreciation, special depreciation equipment are no longer listed An ordinary expense is one that is<br>allowance, and section 179 deduction property, Beginning in 2010, an common and accepted in your field of

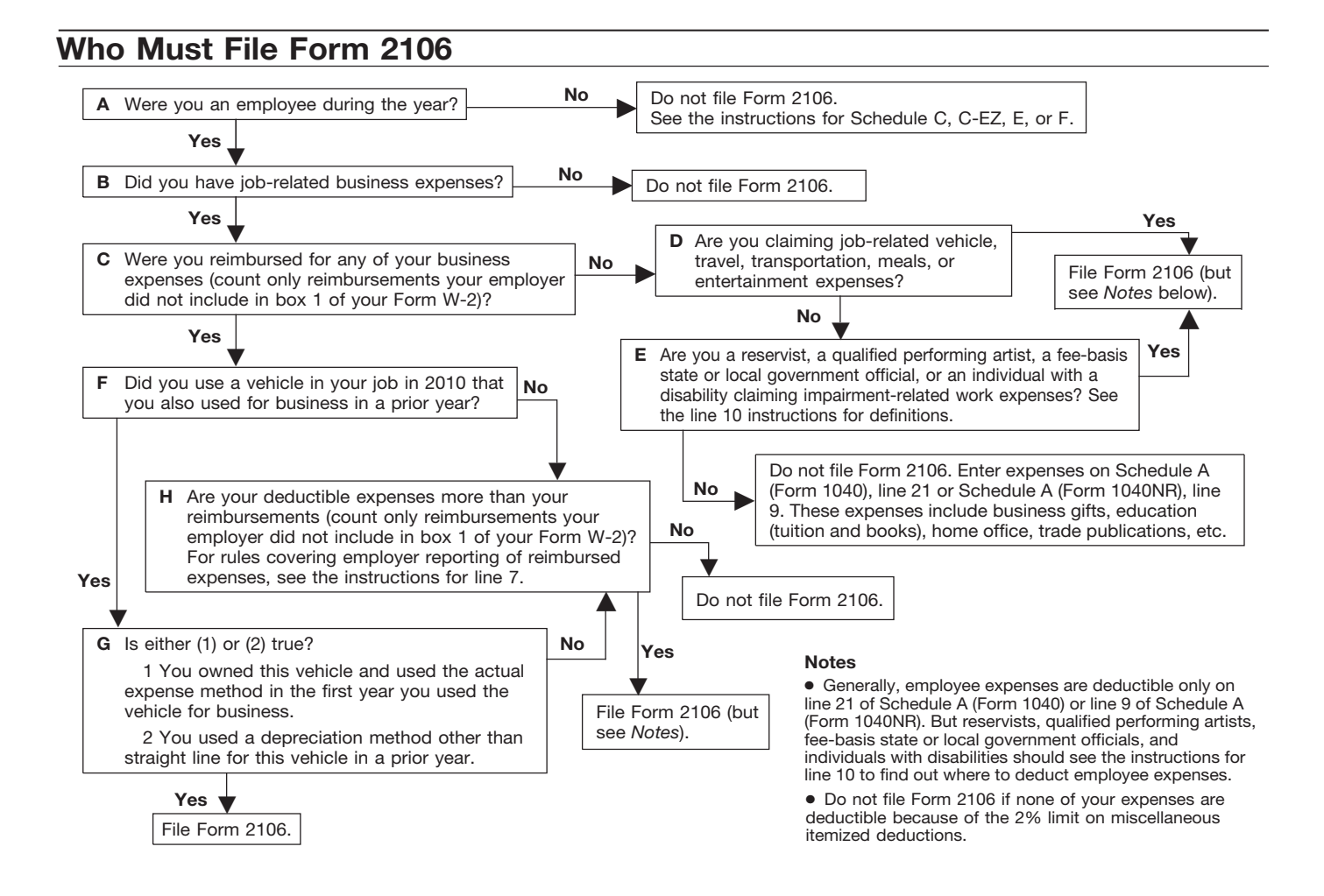

**Form 2106-EZ.** You can file Form amount of reimbursement in your considered an itinerant (a transient) 2106-EZ, Unreimbursed Employee income.<br>2106-EZ, Unreimbursed Employee income.<br>2106-EZ, Unreimbursed Employee income. Business Expenses, provided you<br>were an employee deducting ordinary You were a rural mail carrier if you away from home and cannot claim a

Nou cannot deduct expenses for<br>travel (including meals unless you<br>used the standard meal allowance),<br>entertainment, gifts, or use of a car or<br>designee) as traveling in temporary<br>that would have been paid under the<br>other li other listed property unless you keep Consumer Price Index since 1991). The investigat records to prove the time, place,<br>business purpose, business lumess entity ou were a rural mail carrier and relationship (for entertainment and your vehicle expenses were: **Incidental expenses.** The term<br>gifts), and amounts of these **•** Less than or equal to your qualified "incidental expenses" means: gifts), and amounts of these "incidental expenses" means:<br>"expenses. Generally, you must also reimbursements, do not file Form "The Fees and tips given to porters, have receipts for all lodging expenses 2106 unless you have deductible baggage carriers, bellhops, hotel (regardless of the amount) and any expenses other than vehicle maids, stewards or stewardesses

- 
- 

• Pub. 587. Business Use of Your

• Pub. 946, How To Depreciate

Fill in all of Part I if you were tax home (defined next). Do not you use the standard meal allowance<br>The imbursed for employee business include expenses for meals and (defined in the instructions for line 5 expenses. If you were not reimbursed. for your expenses, complete steps 1 including limits, see Pub. 463.<br>and 3 only. **Line 4.** Enter other job-related<br>**Tax home.** Generally, your tax expenses not listed on any othe

as the amount of your allowable home may be the place where you<br>expense. Because the qualified expension is regularly live. If you do not have a

were an employee deducting ordinary<br>and necessary expenses for your job<br>and you:<br>and you:<br>and you:<br>and you:<br>and you:<br>and you:<br>and you:<br>and you:<br>and you:<br>and you:<br>and you:<br>and you:<br>and you:<br>and you:<br>and you:<br>and you:<br>and yo • Use the standard mileage rate (if collection and delivery of mail on a claiming vehicle expense), and collection and delivery of mail on a claiming vehicle expense), and rural route. Collection and delivery of mail on a

employer for any expense (amounts **Qualified reimbursements.**<br>
your employer included in box 1 of These are the amounts paid by the tax home for any period of temporary<br>
your Form W-2 are not considered USPS as an equipmen your Form W-2 are not considered<br>
reimbursements for this purpose). The allowance under a collective<br>
la lowance under a collective apply for a temporary period in which<br>
bargaining agreement between the apply for a tempor

> If you were a rural mail carrier and expenses. If you have deductible others on ships, and hotel servants in<br>expenses other than vehicle other or foreign countries; expenses other than vehicle

• More than your qualified be obtained at the temporary duty reimbursements, first complete Part II site; and Pub. 529, Miscellaneous of Form 2106. Enter your total vehicle • Mailing cost associated with filing • Pub. 529, Miscellaneous of Form 2106. Enter your total vehicle • Mailing cost associated with filing • Pub. 529, Misce ● Pub. 529, Miscellaneous expenses from line 29 on line 1 and travel vouchers and payment of Deductions.<br>
■ Deductions. the amount of your qualified employer-sponsored charge card<br>
● Pub. 587, Business Use of Your reimbur ● Pub. 587, Business Use of Your reimbursements in column A on billings.<br>Home (Including Use by Daycare line 7.

**AUTION** 

include expenses for meals and (defined in the instructions in the instructions in the instructions in the ins<br>entertainment. For more details, the instructions for line 50.

*Tax home.* Generally, your tax expenses not listed on any other line home is your regular or main place of of this form. Include expenses for Step 1—Enter Your home is your regular or main place of of this form. Include expenses for<br>Expenses where you maintain your family fees, and books), home office, trade **Line 1.** If you were a rural mail home. If you do not have a regular or publications, etc. For details, carrier, you can treat the amount of main place of business because of including limits, see Pub. 463 and qualified reimbursement you received the nature of your work, then your tax  $p_{ub}$  529. the nature of your work, then your tax  $P_{\text{ub}}$ , 529.<br>home may be the place where you expense. Because the qualified regularly live. If you do not have a Theori of you are deducting home office<br>
rejmbursement is treated as paid regular or a main place of business or expenses, see Pub. 587 for special reimbursement is treated as paid regular or a main place of business or expendent of public under an accountable plan, your sport of duty and there is no place under an accountable plan, your examples to futy and there is no place instructions on how to report these employer should not include the where you regularly live, you are expenses.

bargaining agreement between the apply for a temporary period in writch<br>USPS and the National Rural Letter you were a federal employee certified<br>You cannot deduct expenses for amounts do not exceed the amount designee) as

(regardless of the amount) and any expenses other than vehicle maids, stewards or stewardesses and<br>other expense of \$75 or more. expenses. If you have deductible others on ships, and hotel servants in

**Additional Information** expenses, skip line 1 and do not • Transportation between places of expenses of include any qualified reimbursements lodging or business and places where For more details about employee in column A on line 7.<br>
business expenses, see:<br>
• More than your qualified<br>
• Pub. 463, Travel, Entertainment,<br>
• More than your qualified<br>
• More than your qualified<br>
• More than your qual

Providers).<br>● Pub. 946. How To Depreciate **And All and Select and Select and Select and Select and All and All and All and P**<br>● Pub. 946. How To Depreciate All and All and If you are a rural mail carrier expenses for laun If you are a rural mail carrier expenses for laundry, cleaning and<br>*and received a qualified* expressing of clothing, lodging taxes, Property. *and received a qualified* pressing of clothing, lodging taxes, or *reimbursement, you cannot* the costs of telegrams or telephone *use the standard mileage rate.* calls.

**Specific Instructions**<br>
to and from work are not deductible.<br>
See the line 15 instructions on page 5<br>
Fart I—Employee for the definition of commuting.<br>
Business Expenses and Line 3. Enter lodging and use this method only **Business Expenses and Line 3.** Enter lodging and use this method only if you did not transportation expenses connected pay or incur any meal expenses. You **transportation expenses connected** pay or incur any mean expenses. You **Reimbursements** with overnight travel away from your cannot use this method on any day<br>Fill in all of Part I if you were tax home (defined next). Do

**TIP**

are claiming:

• Performing-arts-related business

 Expenses for performing your job as a fee-basis state or local **Expenses Listed in Step 1**

allowance for your daily meals and<br>incidental expenses (M&IE) while  $\bullet$  Accounted to your employer for the<br>expenses, and away from your tax home overnight. expenses, and **6.** Subtract line 5 from line 1.<br>
Under this method, instead of **CO C Were required to return, and did** Enter the result here and Under this method, instead of **•** Were required to return, and did Filter the result here and under this method, instead of **•** Were required to return, and did Enter the result here and **return** in Column A, line 7  $\dots \dots$ belowing records of your actual meal<br>expenses, you deduct a specified<br>amount, depending on where you expenses.<br>travel. However, you must still keep lf these payments were incorrectly To Doduct an Schoolule A

the federal M&IE rate. For most small This means that you gave your only 50% of your business meal are localities in the United States, this employer documentary evidence and entertainment expenses, including United States qualify for higher rates. similar statement to verify the employee subject to the DOT hours

If you are deducting depreciation You can find the rates that applied amount, time, place, and business or claiming a section 179 deduction, during 2010 on the Internet at *[www.](http://www.gsa.gov/perdiem)* purpose of each expense. You are see Form 4562, Depreciation and gesa.gov/perdiem. At the Per Diem also treated as having accounted for see Form 4562, Depreciation and *[gsa.gov/perdiem](http://www.gsa.gov/perdiem)*. At the Per Diem also treated as having accounted for Amortization, to figure the **cometage overview page select** "2010" for the your expenses if either of the Overview page select "2010" for the depreciation and section 179 rates in effect for the period January following applies. deduction to enter on Form 2106, 1, 2010–September 30, 2010. Select • Your employer gave you a fixed line 4. "Fiscal Year 2011" for the period travel allowance that is similar in form<br>October 1, 2010–December 31, to the per diem allowance specified no line 4 any (a) October 1, 2010–December 31 Do not include on line 4 any (a) Corober 1, 2010–December 31, to the per diem allowance specified<br>Ucator expenses vou deducted on 2010. However, you can apply the by the Federal Government and you educator expenses you deducted on 2010. However, you can apply the by the Federal Government and you<br>Form 1040, line 23, or Form 1040NR, rates in effect before October 1, verified the time, place, and business<br>line 24, or *You may be able to take a* October 1, 2010–December 31, mileage rate or according to a flat *credit for your educational* 2010, you must consistently use rate or stated schedule, and you<br>expenses instead of a either the rates for the first 9 months verified the date of each trip, mile

For locations outside the **call called** use. Do not include expenses for meals continental United States, the See Pub. 463 for more details.<br>and entertainment, taxes, or interest applicable rates are published each allocating your reimbursement

nierest.<br>**Note.** If line 4 is your only entry, do special rules for partial days of travel Use the following worksheet to figure not complete Form 2106 unless you and transportation workers. this allocation.

# • Performing-arts-related business Step 2—Enter Received Reimbursement Allocation<br>expenses as a qualified performing Reimbursements Received Worksheet<br>artist, (keep for your records) From Your Employer for (keep for your r

**1.** Enter the total amount of government official, or **Line 7.** Enter reimbursements **1.** Enter the total amount of **•** Impairment-related work expenses received from your employer (or third • reimbursements your • Impairment-related work expenses received from your employer (or third<br>as an individual with a disability. party) for expenses shown in Step 1 not reported to you<br>See the line 10 instructions on that were not reported to that were not reported to you in box  $1 \qquad \text{in box 1 of Form W-2 . . . . .}$ page 4. If you are not required to file of your Form W-2. This includes<br>
Form 2106, enter your expenses reimbursements reported under code<br>
directly on Schedule A (Form 1040), "L" in box 12 of Form W-2. Amounts<br>
line 21 (o reimbursements you received for<br>business expenses that were not

travel. However, you must still keep lif these payments were incorrectly<br>records to prove the time, place, and included in box 1, ask your employer<br>business purpose of your travel. for a corrected Form W-2. **(Form 1040 or** 

employer documentary evidence and<br>an account book, diary, log,

expenses instead of a either the rates for the first 9 months verified the date of each trip, mileage,<br>deduction. See Form 8863, Education of 2010 or the updated rates. and business purpose of the vehicle *deduction. See Form 8863, Education* of 2010 or the updated rates. and business purpose of the vehicle

and entertainment, taxes, or interest<br>
on line 4. Deductible taxes are<br>
entered on Schedule A (Form 1040), the Internet at [www.state.gov/travel](http://www.state.gov/travel)<br>
lines 5 through 9; Schedule A (Form 1040), the Internet at www.state.gov/trav

- **Line 5.** Enter your allowable meals<br>and entertainment expense. Include<br>meals while away from your tax home<br>overnight and other business meals<br>and entertainment.<br>and entertainment.<br>**Standard meal allowance.**<br>**Standard mea** 
	-

# business purpose of your travel. for a corrected Form W-2. **(Form 1040 or Form 1040NR)**

The standard meal allowance is *Accounting to your employer.* **Line 9.** Generally, you can deduct rate is \$46 a day. Most major cities an account book, diary, log, meals incurred while away from home and many other localities in the statement of expenses, trip sheets, or on business. However, if you were an

of service limits, that percentage is compensated, in whole or in part, on **Part II—Vehicle** increased to 80% for business meals a fee basis.

pilots, crew, dispatchers, mechanics, business expenses are deductible • You owned the vehicle and used and control tower operators: whether or not you itemize the standard mileage rate for the firand control tower operators; whether or not you itemize the standard mileage rate for the first interstate truck operators and deductions. interstate truck operators and deductions.<br>interstate bus drivers: certain railroad **our fisical performing ortist** New Service, or interstate bus drivers; certain railroad<br>employees, such as engineers, are a qualified performing artist. You service, or<br>conductors, train crews, dispatchers, and performed per integer in the standard mileage rate for conductors, train crews, dispatchers,<br>and  $\frac{1}{2}$ . Performed services in the the entire lease period (except the<br>certain merchant mariners.<br>certain merchant mariners.

Certain merchant mariners.<br>
Line 10. If you are one of the version of the version of the section of the section of the section of the section of the section of the section of the section of the section of rules apply to de deducted according to the special expenses attributable to the either the standard mileage rate or<br>
rules should be entered on Schedule performing arts of more than 10% of actual expense method, you should rules should be entered on Schedule performing arts of more than 10% of actual expense method, you should<br>A (Form 1040), line 21 (or Schedule aross income from the performing figure your expenses both ways to A (Form 1040), line 21 (or Schedule gross income from the performing  $A$  (Form 1040NR), line 9).

**Ministers.** Before entering your d. Had adjusted gross income of you. But when completing Form<br>total expenses on line 10, you must \$16,000 or less before deducting 2106, fill in only the sections that<br>reduce them by the a

or Coast Guard Reserve; the Army gross income of both you and your **Cooling The United States**; spouse. the Air National Guard of the United If you meet all the requirements for If you used two vehicles for business<br>States: or the Reserve Corps of the a qualified performing artist, include during the year, use a separate States; or the Reserve Corps of the a qualified performing artist, include Public Health Service.

If you quality, complete Form 2106 attributable to performing-arts-related each vehicle. If you used more than<br>and include the part of the line 10 expenses in the total on Form 1040, the 35, experime and attach a<br>amount a rate (for lodging, meals, and individual with physical or mental **Line 12.** Enter the total number of incidental expenses) and the disabilities for attendant care at his or diffusion of miles you drove each vehicle during incidental expenses) and the disabilities for attendant care at his or standard mileage rate (for car her place of employment. They also 2010.

consumed during, or incident to, any<br>
period of duty for which those limits<br>
are in effect.<br>
Expenses<br>
expenses to the DOT<br>
hours of service limits include certain<br>
hours of service limits include certain<br>
air transportati

Armed Forces reservist<br>*(member of a reserve component).* 2010. If you file a joint return, you on page 2.<br>You are a member of a reserve serve must figure requirements (1), (2), and For more information on the You are a member of a reserve must figure requirements (1), (2), and For more information on the<br>You are a member of a reserve (3) separately for both you and your standard mileage rate and actual component of the Armed Forces of (3) separately for both you and your<br>the United States if you are in the<br>Army, Navy, Marine Corps, Air Force, applies to the combined adjusted<br>or Coast Guard Reserve; the Army gross income

the part of the line 10 amount column in Sections A, C, and D for<br>attributable to performing-arts-related each vehicle. If you used more than

*Firms* Schedule A (Form 1040), line 28 (or of miles driven after the change to<br> **Fee-basis state or local** Schedule A (Form 1040), line 28 (or of miles driven after the change to<br> **government official.** You are a Schedule *Schedule A (Form 1040NR), line 16).* qualifying fee-basis official if you are These expenses are not subject to **Line 13.** Do not include commuting employed by a state or political the 2% limit that applies to most other miles on this line; commuting miles subdivision of a state and are employee business expenses. The are not considered business miles.

arts, and **Exercise 1040** C ind the method most beneficial to

to your tax-free allowance(s). See In addition, if you are married, you If you were a rural mail carrier and Pub. 517 for more information. must file a joint return unless you received an equipment maintenance intensity in

# expenses), plus any parking fees, include other expenses in connection<br>ferry fees, and tolls. These with the place of employment that the serve-related travel expenses are enable the employee to work. See the during the ye

See the line 15 instructions below for If you want to use the standard **Passenger Automobiles**<br> **Passenger Automobiles**<br> **Passenger Automobiles**<br> **Passenger Automobiles** 

*business use.* If you entered on line<br>12 the total number of miles driven after the change to business use, <sup>18</sup> you lease your vehicle, you can multiply the percentage you figured use the standard mileage rate, but by the number of months you drove only if you use the rate for the entire<br>the vehicle for business and divide lease period (except for the period if

**Line 15.** Enter your average daily located if you use more than two vehicles, round trip commuting distance. If you round trip commuting distance. If you If you use more than two vehicles, it are the least to lead the least we<br>went to more than one work location, complete and attach a second Form went to more than one work location,

conditions is not commuting.<br>• You have at least one requier work on the **one of the only on the value of the** 

location away from your home and<br>the travel is to a temporary work these taxes on Schedule A (Form<br>the travel is to a temporary work Generally, a temporary work location 1040NR.) is one where your employment is

deducting expenses for business use<br>of your home) and the travel is to<br>another work location in the same<br>trade or business, regardless of<br>whether that location is regular or expenses for gasoline, oil, repairs,<br>whether tha

Line 16. If you do not know the total<br>actual miles you used your vehicle for<br>commuting during the year, figure the<br>actual miles you used your vehicle for<br>commuting during the year, figure the<br>amount to enter on line 16 by From the set of the September of the September of the 24 miles. However, if you converted your<br>
wehicle during the year from personal<br>
to business use (or vice versa), enter<br>
your commuting miles only for the Also, include

vehicle (SUV), pickup, or panel truck. passenger automobile if: For details, see Pub. 463.

mileage rate for a vehicle you own, *(Except Trucks and Vans)* you must do so in the first year you<br>And the vehicle's fair and the vehicle's fair<br>years, you can deduct actual The lease term first day of the lease **Change from personal to** expenses instead, but you must use the straight line depreciation.

the vehicle for business and divide lease period (except for the period, if the result by 12.<br>
any, before January 1, 1998).

Figure the average.<br> **Commuting.** Generally,<br>
commuting is travel between your<br>
through 22. Be sure to include the<br>
thome and a work location. However,<br>
travel that meets any of the following<br>
the total on Form 2106, line

expected to last 1 year or less. See If you are claiming the standard<br>
2005 Pub. 463 for more details.<br>
• The travel is to a temporary work more than one business activity, you • The travel is to a temporary work more than one business activity, you <br>location outside the metropolitan area must figure the deduction for each where you live and normally work.<br>• Your home is your principal place busi Writing you live and normally work.<br>
■ Your home is your principal place schedule (for example, Form 2106 or See Pub. 463 to figure the Schedule C, C-EZ, E, or F).<br>
280A(c)(1)(A) (for purposes of Schedule C, C-EZ, E, or F

whether that location is regular or expenses tor gasoline, oil, repairs,<br>temporary and regardless of distance. insurance, tires, license plates, and 25. If less than 100% of the annual<br>similar items. Do not include state l

You may be able to use the standard<br>
mileage rate instead of actual have to reduce your deduction for<br>
expenses to figure the deductible vehicle lease payments by an amount depreciation allowance or to expense,<br>
costs of o costs of operating a passenger called the inclusion amount. You may under section 179, part of the cost of vehicle in the vear of purchase. vehicle, including a van, sport utility have an inclusion amount for a your vehicle in the year of purchase.<br>vehicle (SUV), pickup, or panel truck. passenger automobile if: [1] For details, see Pub. 463.

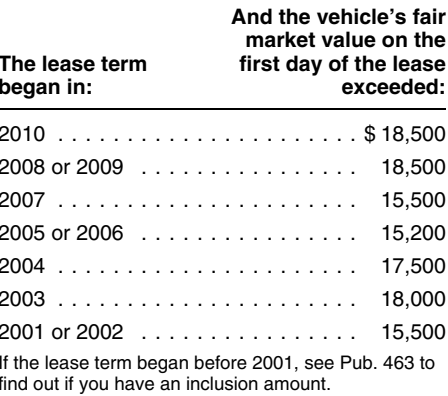

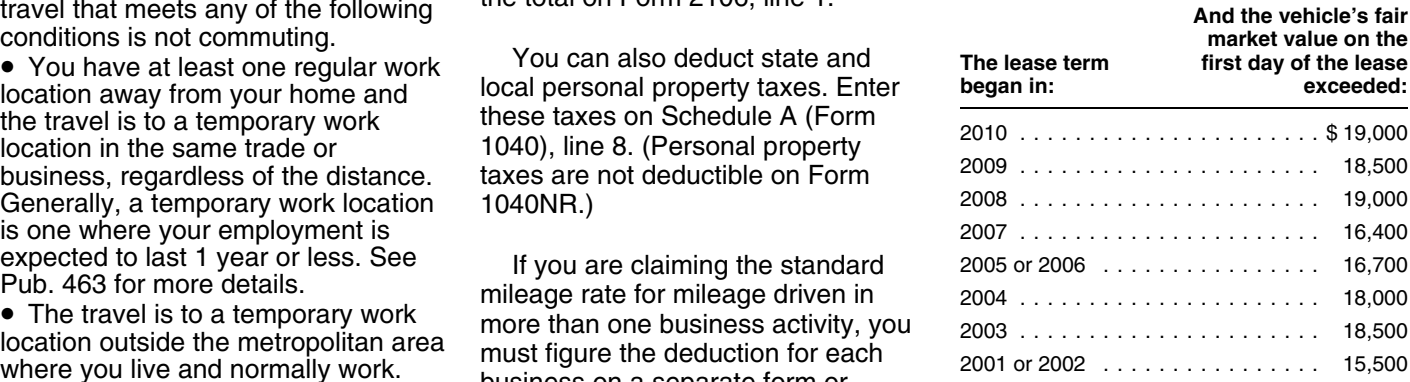

period you drove your vehicle for<br>business.<br>
Section B—Standard<br>
Mileage Rate<br>
You may be able to use the standard<br>
The amounts included on line 3.<br>
Mileage Rate<br>
You may be able to use the standard<br>
You may be able to use

The depreciable basis of the new **Line 31.** Enter the amount of any highways that is not subject to any of vehicle is the adjusted basis of the section 179 deduction and, if the passenger automobile limits old vehicle (fig old vehicle (figured as if 100% of the applicable, any special depreciation explained in the line 36 instructions<br>vehicle's use had been for business allowance claimed for this year. and is rated at no more than 14,000<br>pur purposes) plus any additional amount<br>you paid for the new vehicle. You **Section 179 deduction.** If 2010 pounds gross vehicle weight.<br>then figure your depreciation is the first year your vehicle was apply to any vehicle:<br>de deduction for the new vehicle entity placed in service and the percentage<br>beginning with the date you placed it on line 14 is more than 50%, you can • Designed to have a seating<br>in service. You make this election by elect in service. You make this election by elect to deduct as an expense a capacity of more than nine completing Form 2106, Part II, portion of the cost (subject to a yearly behind the driver's seat,

you not traded in the old vehicle. The more than the income from your job compartment and load carrying<br>limit that applies to the additional and any other active trade or device, does not have seating<br>amount you paid for t

timely filed tax return (including **Note.** For section 179 purposes, before January 1, 2011, and extensions). Otherwise, you must use the cost of the new vehicle does not • The percentage on line 14 is more the method desc

cost or other basis. Do not reduce<br>your basis by any prior year's<br>depreciation. However, you must cost including taxes . . . . . . . . \$25,000 September 9, 2010, the special<br>reduce your basis by any deductible Adjusted bas Section 179 basis depreciable basis of your vehicle. For vehicle, gas guzzler tax, alternative ......... . \$22,000 motor vehicle credit, or qualified Limit on depreciation and a vehicle acquired after September 8,<br>plug-in electric vehicle credit you section 179 deduction . . . . . . . \$11,060\* 2010, the special allowance<br>claimed. Incre sales tax paid (unless you deducted *Smaller of:* total section 179 deduction, special<br>sales taxes in the year you purchased and the sales to the section allowance, and reqular

vehicle (reduced by depreciation<br>figured as if 100% of the vehicle's use

*Vehicle trade-in.* If you traded had been for business purposes) plus *Limit for sport utility and certain*

portion of the cost (subject to a yearly Section D.<br>2. If you do not make the election deduction, multiply the part of the election of the state of the test of th depreciation separately for the expense by the percentage on line open area or is designed for use as<br>remaining basis of the old vehicle and 14. The total of your depreciation and an open area but is enclosed by a<br>for any the new vehicle. You must apply two<br>depreciation limits. The limit that on line 14 multiplied by the applicable compartment, or<br>applies to the remaining basis of the limit explained in the line 36 applies to the remaining basis of the limit explained in the line 36<br>old vehicle generally is the amount linet instructions (on page 8). Your section old vehicle generally is the amount instructions (on page 8). Your section<br>that would have been allowed had 179 deduction for the year cannot be fully enclosing the driver<br>you not traded in the old vehicle. The more than t

the tax year it was placed in service, *If you are claiming a section* 30 inches ahead of the leading edge *179 deduction on other* reduced by the depreciation of the windshield. **CAUTION** *property, or you placed more* **!** allowance for the remaining basis of<br>the old vehicle. You must use Form than \$2,000,000 of section 179<br>4562 to compute your depreciation property in service during the year, **Special depreciation allowance.**<br>deduction. You *your vehicle (from Form 4562, line* If you elect to use the method • You purchased it after December *12) on Form 2106, line 31.* described in (1), you must do so on a 31, 2007, and placed it in service

Exteribions). Streams, on the method described in (2). include the adjusted basis of the the method described in (2). include the adjusted basis of the than 50%. **Line 30.** Enter the vehicle's actual vehicle you traded in.

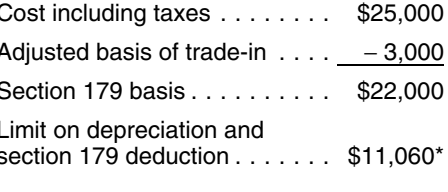

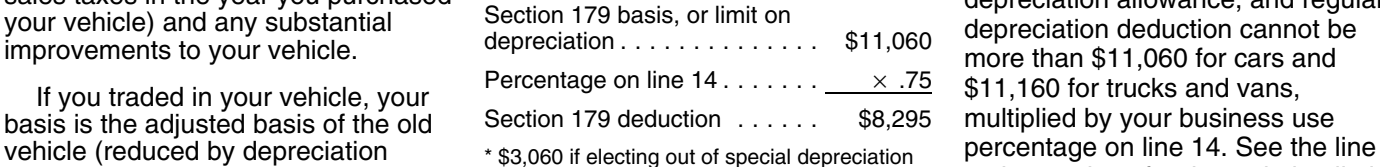

allowance or not qualified property. 36 instructions for depreciation limits.

one vehicle (the "old vehicle") in on<br>
any additional amount you pay for the **other vehicles.** For sport utility and<br>
another vehicle (the "new vehicle") in new vehicle. See Pub. 463 for more<br>
2010, there are two ways you

Equipped with a cargo area of the election deduction, multiply the part of the least 6 feet in interior length that is an described in (1), you must figure cost of the vehicle that you choose to least 6 feet in interior le

generally is the limit that applies for **no body section protruding more than**<br>the tax year it was placed in service **than 1.0 a** in the section and the leading edge

sales taxes in the year you purchased<br>your vehicle) and any substantial Section 179 basis, or limit on<br>improvements to your vehicle.<br>If you traded in your vehicle, your<br>If you traded in your vehicle, your<br> $\begin{array}{r} \text{Percentage on line$ 

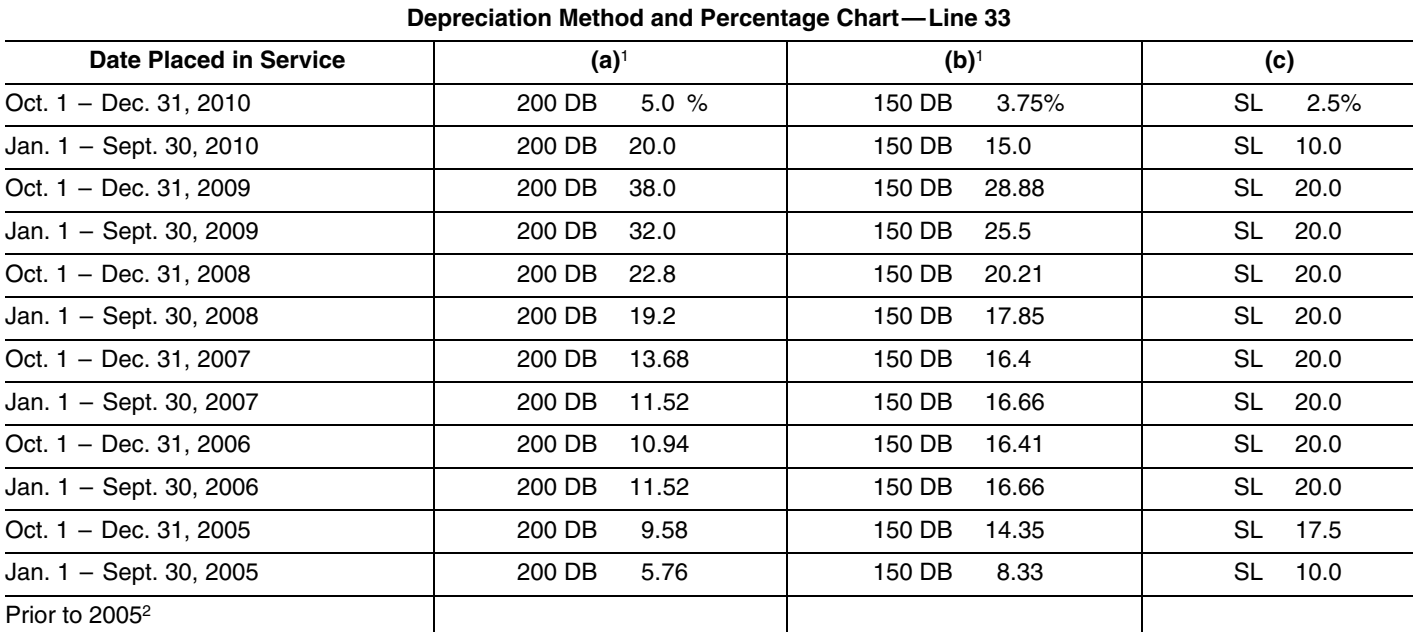

*<sup>1</sup>You can use this column only if the business use of your car is more than 50%.*

*<sup>2</sup>If your car was subject to the maximum limits for depreciation and you have unrecovered basis in the car, you can continue to claim depreciation. See Pub. 463 for more information.*

the amount of the special property in the same class placed in line 33.<br>depreciation allowance. Service during the year.

- 
- 
- 

claim the special depreciation blaced a car in service on July 1, Alternative Minimum<br>allowance for your vehicle. If you 2010, and you use the method in Tax—Individuals. allowance for your vehicle. If you 2010, and you use the method in

Use the worksheet below to figure make this election, it applies to all column (a), enter "200 DB 20%" on

percentage on Form 2106, line chapter 4, for more information on the 14, and enter the result  $\ldots$  column special depreciation allowance.

**6.** Multiply the applicable limit **Eine 33.** If you used the standard explained in the line 36 mileage rate in the first year the See the depreciation limit tables on<br>instructions by the percentage vehicle was placed in service and page 8. instructions by the percentage vehicle was placed in service and<br>on Form 2106, line 14, and vehicle was placed to use the actual expen

method and percentage from column tax. This may result in a smaller tax *Election out.* You can elect not to (a), (b), or (c). For example, if you liability if you must file Form 6251,

Worksheet for the Special<br>
Morksheet for the Special<br>
Depreciation Allowance<br>
(keep for your records)<br>
To make the election, attach a<br>
the election, attach a<br>
(including extensions) indicating that<br>
(including extensions) **2.** Multiply line 1 by the *More information.* See Pub. 463, after reading the explanation for each

14, and enter the result .... . special depreciation allowance. *Column (a)—200% declining* **3.** Enter any section 179 **Line 32.** To figure the basis for *balance method.* You can use deduction .............. . depreciation, multiply line 30 by the column (a) only if the business use **4.** Subtract line 3 from line 2. If percentage on line 14. From that percentage on line 14 is more than the vehicle was acquired new result, subtract the total amount of 50%. Of the three depreciation after Sept. 8, enter this amount any section 179 deduction and methods, the 200% declining balance on line 5 and go to line 6. ... . special depreciation allowance method may give you the largest **5.** Multiply line 4 by 50% (.50) claimed this year (see line 31) or in depreciation deduction for the first 3 any previous year for this vehicle.<br> $\frac{1}{2}$  years (after considering the standard depreciation limit for your vehicle).

on Form 2106, line 14, and<br>
enter the result. If line 36 limits<br>
on dapply, skip lines 6 limits<br>
on the pertino differential into the the straight<br>
on the structure of the straight<br>
on the structure of the straight<br>
on the

*method.* You must use column (c) if through December 31, enter the **(Except Trucks and Vans)**<br>the business use percentage on line amount figured by multiplying the **constant of the amount of the tension**<br>14 is 50% or less these vehicles is the straight line below for the month you disposed of method over 5 years. The use of this the vehicle. method over 5 years. The use of this column is optional for these vehicles. if the business use percentage on line 14 is more than 50%.

**Note.** If your vehicle was used more than 50% for business in the year it<br>was placed in service and used 50% or less in a later year, part of the depreciation, section 179 deduction Oct., Nov., Dec. ........ . 87.5% Jan. 1, 1995 – Dec. 31, 2003 1,775 and special depreciation allowance

vehicle, see Pub. 463. definitions.

**ALL**<br>CAUTION *vehicle in service or you used your* is rated at 6,000 pounds unloaded vehicle mainly within an Indian<br>
reservation, you may not be able to vehicles, such as ambulances,<br>
use the chart. See Pub, 946 to figure bearses, and taxicabs, are not *use the chart. See Pub. 946 to figure* hearses, and taxicabs, are not

amount figured by multiplying the result in (1) by 50%; or

**Column (c)—straight line** 3. After 2004, from October 1 **Limits for Passenger Automobiles**<br> **method.** You must use column (c) if through December 31, enter the **Frank (Except Trucks and Vans)** result in (1) by the percentage shown

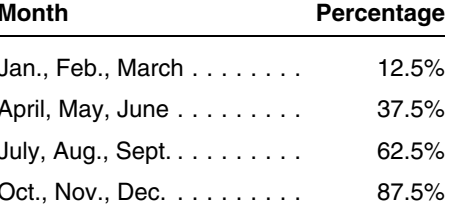

previously claimed may have to be<br>added back to your income in the<br>later year. Figure the amount to be<br>included in income in Part IV of Form<br>4797, Sales of Business Property.<br>4797, Sales of Business Property.<br>1797, Sales o *More information.* For more example information on depreciating your charts, please read the following information on depreciating your

*If you placed other business* • A passenger automobile is a property in service in the 4-wheeled vehicle manufactured  $\frac{1}{2}$  same year you placed your primarily for use on public roads that same year you placed your grimarily for use on public roads that Following instructions to figure the<br>amount to enter on line 34.<br>If your vehicle was placed in<br>service:<br>service:<br>the limit is classified by the<br>that is classified by the<br>that is classified by the<br>that is classified by the<br>

1. Before 2005, enter the result of the line 36 limits, skip lines 36 and **Paperwork Reduction Act Notice.**<br>
multiplying line 32 by the percentage of the line 36 limits, skip lines 36 and For Paperwork Reduction Act Notice

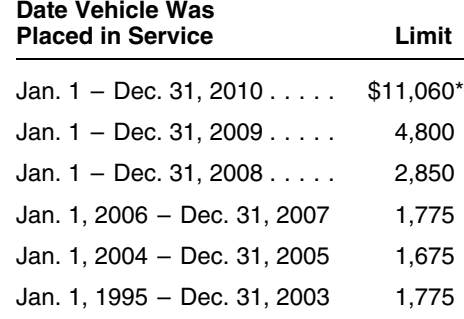

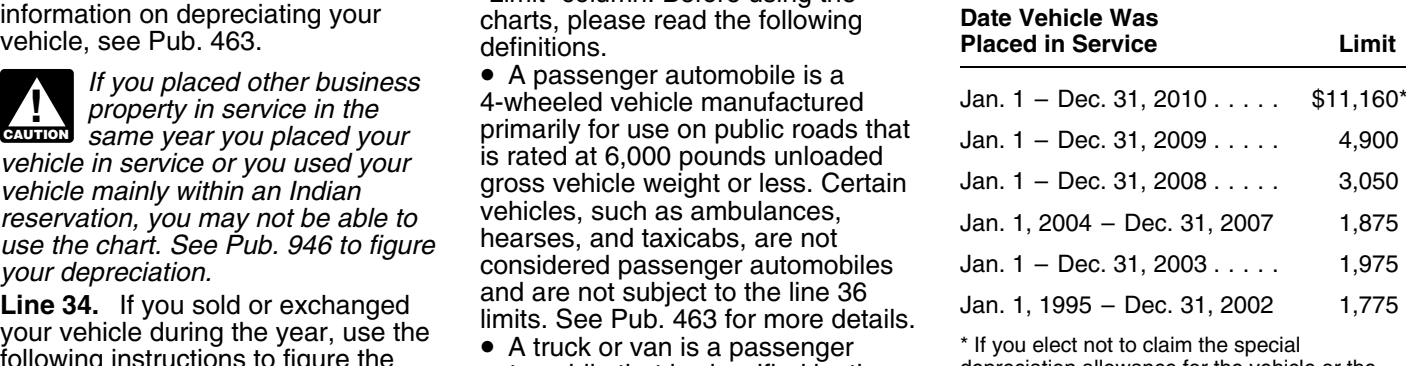